## INHALTSVERZEICHNIS

## Kapitel 1: Ein guter Start Ist der halbe Sieg

### **Compiler und Entwicklungsumgebungen**

#### **Seite 27**

Schrödinger steht am Anfang seines neuen Jobs als C#-Entwickler. Sein Problem: Er kann noch gar kein C#. Sein erster Schritt zur Lösung: Er hat sich Hilfe geholt. Und er hat richtig Lust auf die Sache. Beste Voraussetzungen also. Jetzt ist der zweite Schritt an der Reihe: Installieren! Aber was?

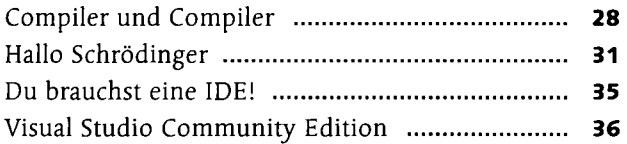

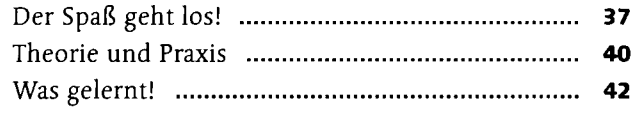

## Kapitel 2: Ein netter Typ

### **Datentypen und deren Behandlung**

#### **Seite 43**

Wie heißt es so schön, guten Freunden gibt man doch einen Kaffee - oder? Ich würde sagen, ich stelle dir ein paar freundliche Typen vor, und am Ende trinken wir eine schöne heiße Tasse Kaffee. Das klingt gemütlich, findet Schrödinger und entspannt sich. Gemütlich? Sieben Typen allein für Zahlen? Konvertieren, kompatibel, Kommentare? Doch Schrödinger bleibt locker und lernt dabei sogar noch, mit Kamelen umzugehen.

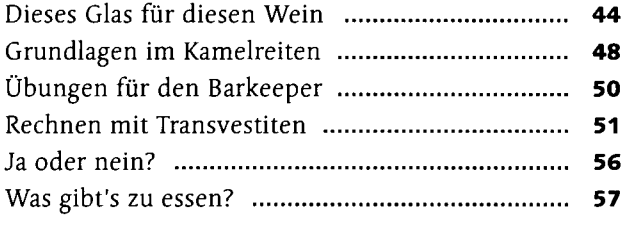

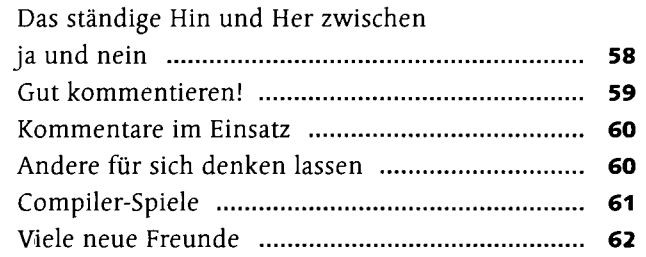

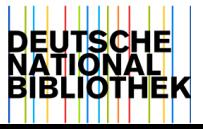

**12** Inhalt

## Kapitel 3: Alles unter Kontrolle

### **Bedingungen und Schleifen**

#### **Seite 63**

Schrödinger findet zwar Datentypen ganz in Ordnung, jedoch dämmert ihm, dass er mit ein paar Variablen und der Ausgabe auf der Konsole wohl noch keine Spieleentwicklerkarriere starten kann. Beim Spielen gibt es so viele Entscheidungen zu treffen. Angreifen oder abhauen? Stehen oder gehen? Diese Entscheidungen müssen doch auch mit C# programmiert werden können! In diesem Kapitel gewinnt Schrödinger die Kontrolle über alle Abläufe im Code.

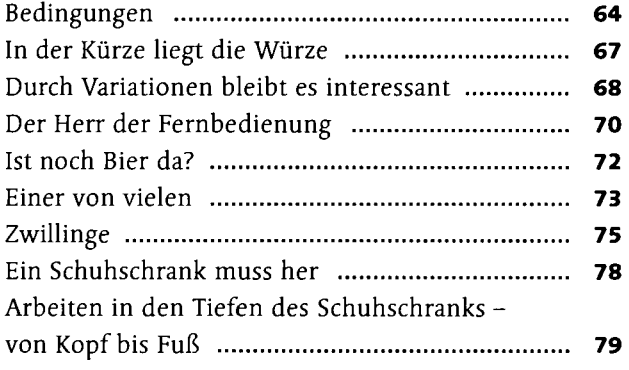

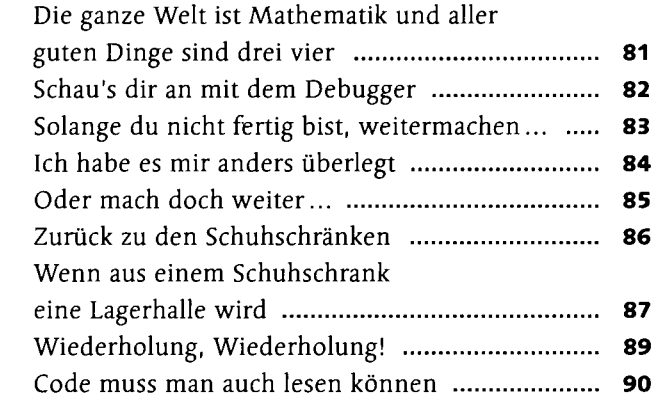

## Kapitel 4: Sexy Unterwäsche — von kleinen Teilen bis gar nichts

### **Strings, Characters und Nullable Types**

### **Seite 93**

Selbst das kleinste Programm arbeitet mit Zeichenketten. Es wird Zeit, dass Schrödinger den Datentyp dafür kennenlernt: string. Aber wer den Buchstaben nicht ehrt, ist des Strings nicht wert. Schrödinger schaut sich auch einzelne Zeichen ganz genau an. Was er nicht gedacht hätte: Es gibt einen engen Zusammenhang zu Zahlen. Jetzt schaut er noch genauer hin und lernt sogar, mit nichts umzugehen, rein gar nichts - mit Variablen, die rein gar keinen Wert haben.

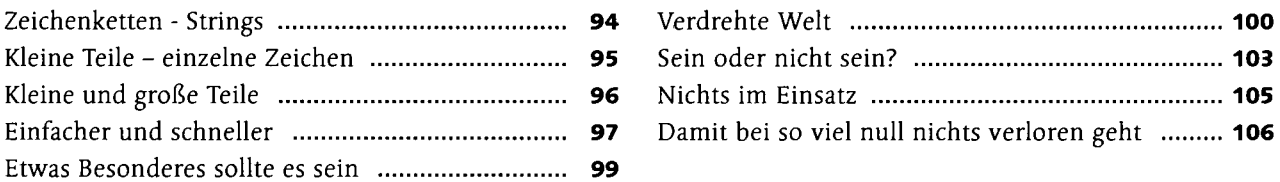

## Kapitel 5: Eine endliche Geschichte

### **Enumerationen**

#### **Seite 107**

Allzu oft kommt es vor, dass Schrödinger nicht nur mit Zahlen und Texten arbeiten möchte, sondern mit bestimmten Auswahlmöglichkeiten, mit einer von vielen. Wie bei einer Ampel, die genau Grün, Gelb und Rot zeigt, oder wie die Völker bei World of Warcraft, wobei die ja immer wieder mal erweitert werden. Wie auch immer, ein Konstrukt muss her, das Auswahlmöglichkeiten erlaubt, ohne sie unbedingt in Zahlen abzubilden. Da gibt es doch etwas... Enumerationen.

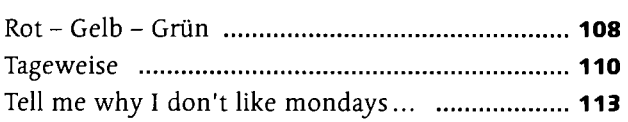

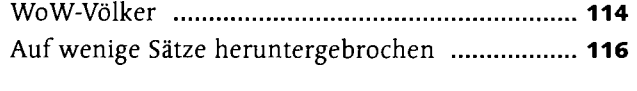

## Kapitel 6: Teile und herrsche

### **Methoden**

#### **Seite 117**

Schrödingers Code wird immer länger, und für ihn wird es auch immer schwieriger, den Überblick zu behalten. Ganz zu schweigen davon, immer gute Variablennamen zu finden, die er selbst nicht schon vergeben hat. Schrödinger wird nun also lernen, wie er seinen Code mithilfe von Funktionen - oder formal etwas richtiger: Methoden - besser strukturieren und Teile davon sogar wiederverwenden kann. Copy & Paste von Codeteilen gehört ab jetzt der Vergangenheit an.

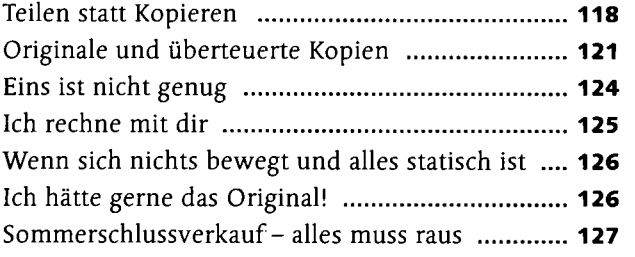

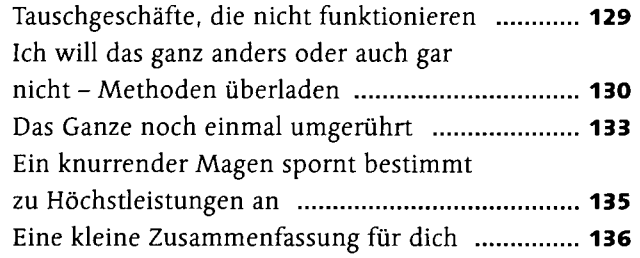

## Kapitel 7: Klassengesellschaft

### **Objekte, Eigenschaften und Sichtbarkeiten**

#### **Seite 137**

Schrödinger kann zwar Methoden schreiben und doppelten Code vermeiden, doch so wirklich will sich keine Übersichtlichkeit einstellen. Es muss doch möglich sein, Programmcode auf mehrere Dateien aufzuteilen und Variablen nicht immer »global« definieren zu müssen, egal ob sie nur in bestimmten Bereichen benutzt werden. Das schreit nach Objekten! In Objekten kommt zusammen, was zusammengehört: Eigenschaften und Methoden, gekapselt in einem Objekt und mit ein bisschen Geheimniskrämerei.

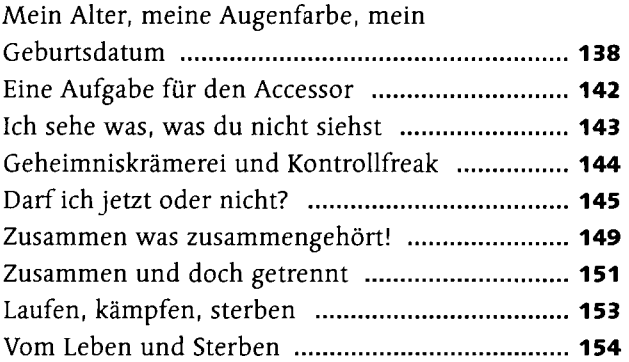

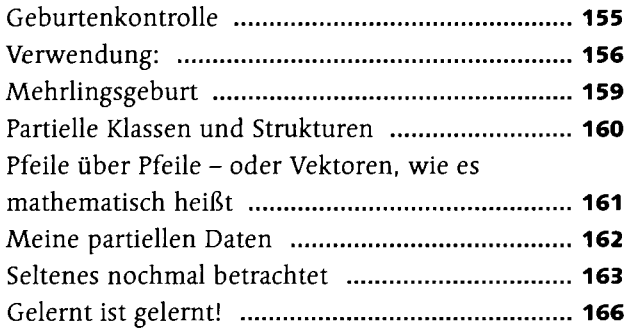

# Kapitel 8: Es wird Zeit für Übersicht!

### **Namespaces**

#### **Seite 167**

Es gibt Tausende Klassen im .NET-Framework, und auch in Softwareprojekten sind es gerne Hunderte. Daher schadet es nicht, dass Schrödinger das Konzept der Namespaces kennenlernt. Nicht nur um die eigenen Klassen zu strukturieren, sondern auch um zu verstehen, wo er welche Funktionalitäten aus dem Framework suchen muss.

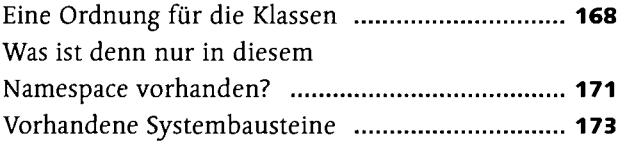

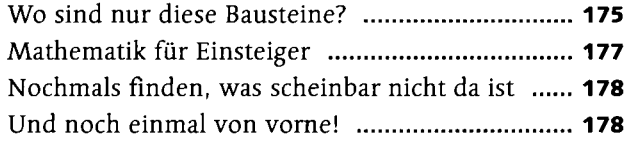

## Kapitel 9: Erben ohne Sterben

### **Objektorientierte Programmierung**

#### **Seite 179**

Dass er doppelten Code vermeiden soll, ist für Schrödinger schon lange nichts Neues mehr. Er kennt aber längst noch nicht alle Tricks dazu. Jetzt nimmt er sich Vererbung und Polymorphismus vor - wichtige Konzepte der Objektorientierung. Damit kann man doppelten Code vermeiden (ach, was!) und viele Funktionen einfach geschenkt bekommen.

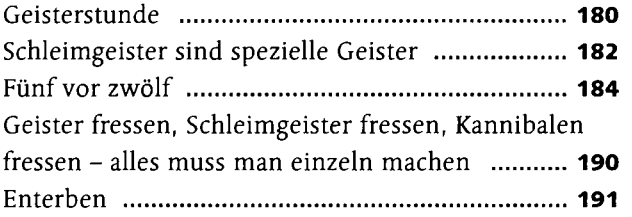

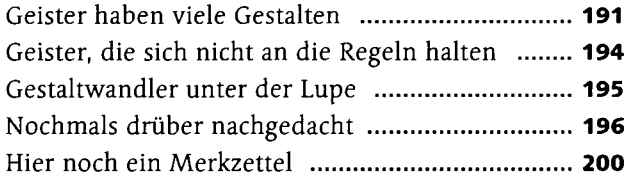

## Kapitel 10: Abstrakte Kunst

### **Abstrakte Klassen und Interfaces**

#### **Seite 201**

Jetzt hat Schrödinger Vererbung und Polymorphismus verstanden und darf sich immer noch nicht »Meister der objektorientierten Programmierung« nennen. Warum nicht? Sein Kumpel kommt immer wieder auf das Thema Copy & Paste zu sprechen. Schrödinger soll doppelten Code noch konsequenter vermeiden: Gemeinsamkeiten zusammenfassen und durch Interfaces und abstrakte Klassen abbilden. Erst dann darf er sagen, dass er die Konzepte der objektorientierten Programmierung kennt.

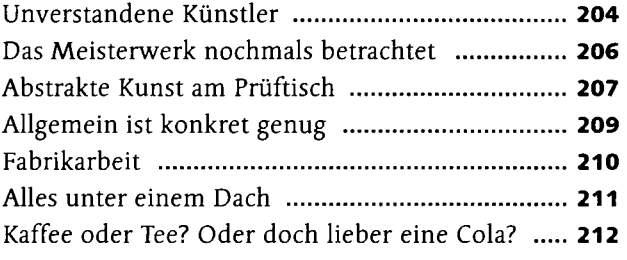

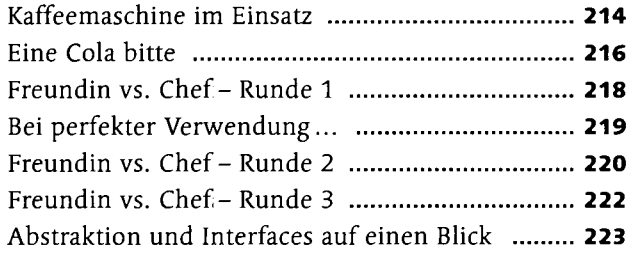

## Kapitel 11: Alrbags können Leben retten

### **Exceptionhandling**

#### **Seite 225**

Wenn bloß Schrödingers Programme nicht immer gleich abstürzen würden, sobald der Benutzer etwas eingibt, das er nicht sollte! Das wäre schon eine feine Sache. Beim Programmieren gibt es immer Ausnahmezustände, mit denen man rechnen muss. Deshalb heißt es: Mit Fehlern umgehen lernen. Erstens, die Konzepte kennenlernen, die C# dafür zu bieten hat. Zweitens, dann natürlich dran denken. Also, liebe Leser, lieber Schrödinger: Fehlerbehandlung nicht vergessen!

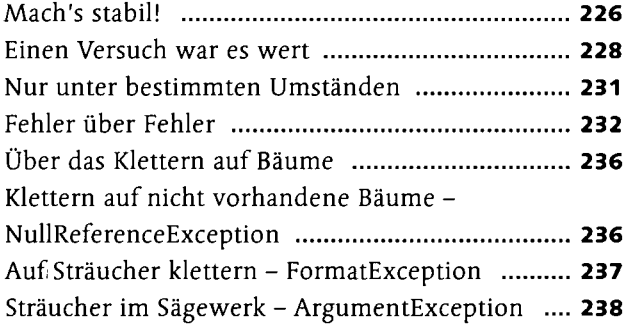

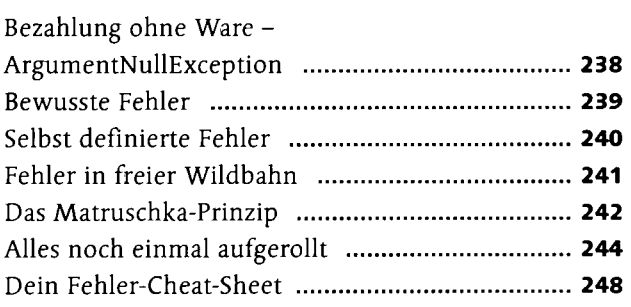

## Kapitel 12: Ein ordentliches Ablagesystem muss her

### **Collections und Laufzeitkomplexität**

#### **Seite 249**

Arrays sind zwar nett, aber oftmals auch sehr unflexibel. Vor allem die fixe Größe gefällt Schrödinger überhaupt nicht und treibt ihn regelmäßig an den Rand des Wahnsinns. Eine Alternative zu Arrays muss her! Eine, die das Leben vereinfacht, in der Schrödinger eine beliebige, bei der Definition noch unbekannte Anzahl von Elementen verwalten kann. Und schnell soll sie sein, diese Alternative. Sind Schrödingers Anforderungen der Wunsch nach einer Eier legenden Wollmilchsau?

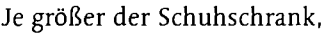

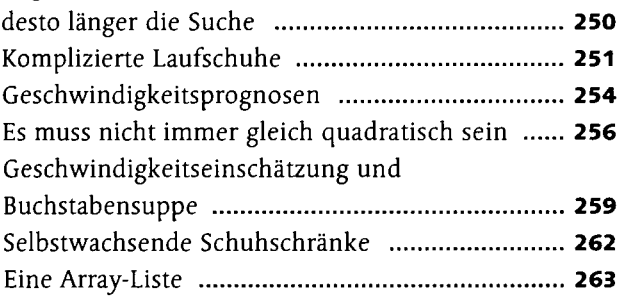

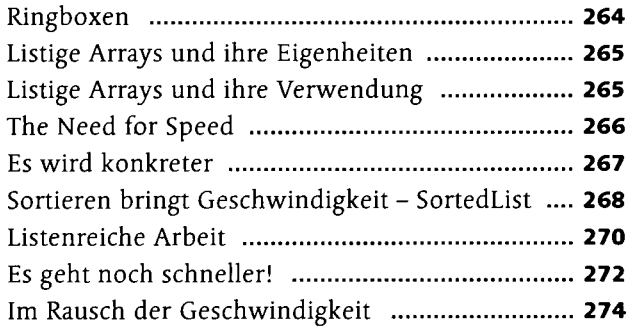

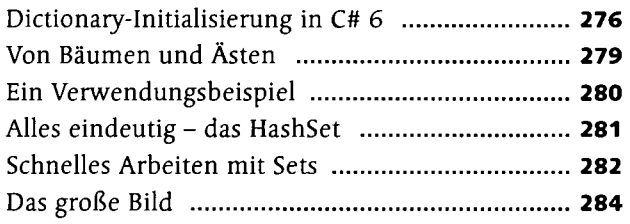

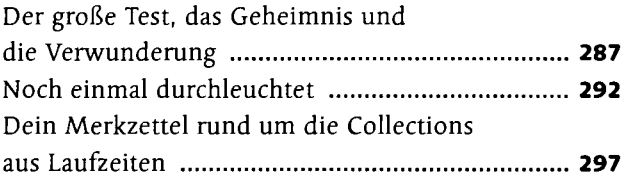

## Kapitel 13: Allgemein konkrete Implementierungen **Generizität**

#### **Seite 299**

Schrödinger hat bereits bei den Collections ein bisschen mit generischen Typen gearbeitet. Doch noch weiß er nicht wirklich, was sich dahinter verbirgt und dass er selbst generische Typen und generische Methoden programmieren kann. Was ihm eine ganz neue und spannende Welt eröffnet.

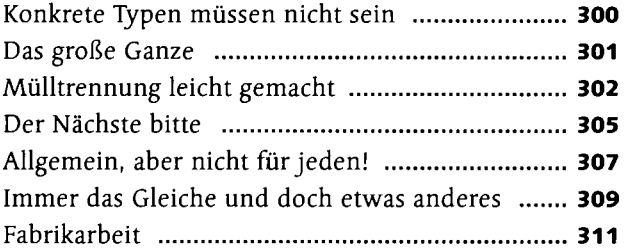

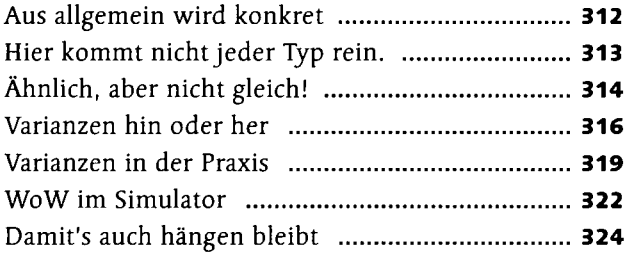

## Kapitel 14: Linke Typen, auf die man sieh verlassen kann

### **LINQ**

#### **Seite 325**

Algorithmen sind für Schrödinger manchmal ganz schön aufwendig, und wenn es knifflig wird, neigt er zur Ungeduld. Gäbe es doch etwas, das das Suchen von Elementen, das Abgleichen von Listen oder Umwandeln einer Liste von Elementen in andere Typen einfacher macht. Das wäre wirklich vorteilhaft! Und tatsächlich gibt es so etwas. Es heißt LINQ - Language-Integrated Query.

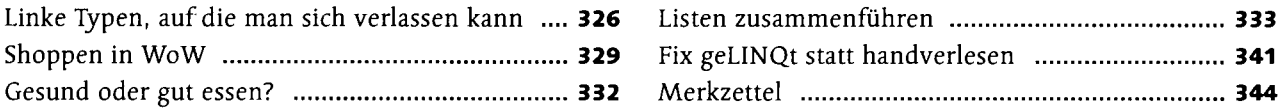

## Kapitel 15: Blumen für die Dame

### **Delegaten und Ereignisse**

#### **Seite 345**

Manchmal wünschen wir uns alle, bestimmte Arbeiten einfach delegieren zu können. Ginge es im Leben doch auch nur so einfach wie beim Programmieren. Schrödinger wird bestimmt bald versuchen, die Delegaten, die er nun in C# kennenlernen wird, ins echte Leben zu übertragen und viel Arbeit an seine Freundin abzugeben. Hoffentlich kommen dann nicht ungeahnte Ereignisse auf ihn zu.

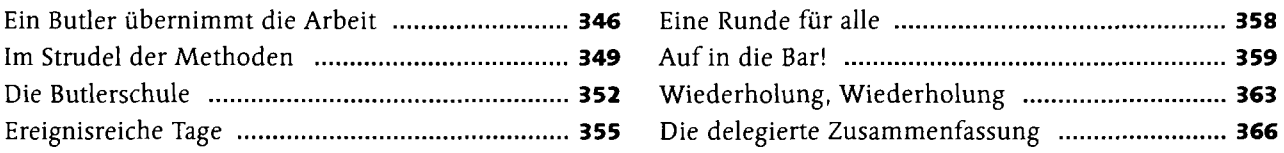

## Kapitel 16: Der Standard ist nicht genug

### **Extension-Methoden und Lambda-Expressions**

#### **Seite 367**

Schrödinger hat Gefallen gefunden an LINQ und den anderen Konzepten, die er bis jetzt kennengelernt hat. Aber sein Ausbilder hat ihn besser durchschaut als er sich selbst: Er hätte es gerne kürzer. Noch weniger zu tippen, ja, gar nicht zu tippen, wäre eigentlich am schönsten. Ob es da etwas gibt?

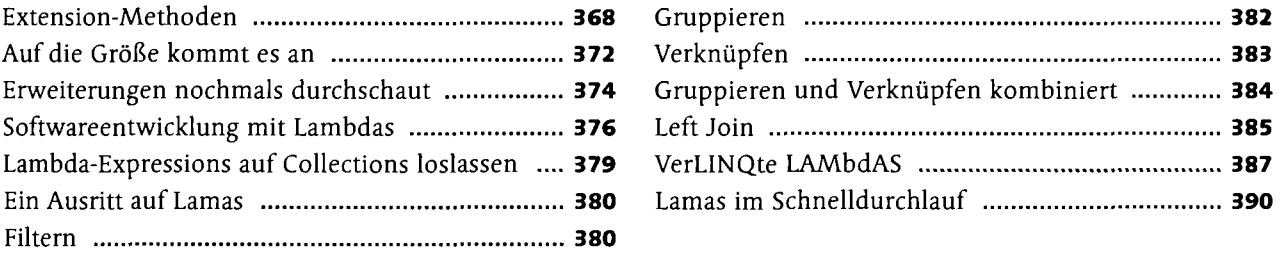

## Kapitel 17: Die Magie der Attribute

### **Arbeiten mit Attributen**

#### **Seite 391**

»Attribute sind kleine, nette, zusätzliche Elemente, die an Datentypen, Methoden oder Eigenschaften hängen. Sie leben in Symbiose mit deinen Klassen und deren Elementen und wie Fabelwesen sind sie nicht direkt sichtbar, sondern nur unter bestimmten Umständen. Nämlich genau dann, wenn du einen Typ (eine Klasse) selbst ganz genau betrachtest.« Und dann soll es auch noch um Psychologie gehen, und um Magie. Schrödinger ist skeptisch. Ob der Bernhard das alles ernst meint?

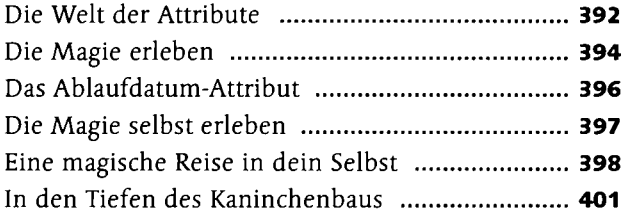

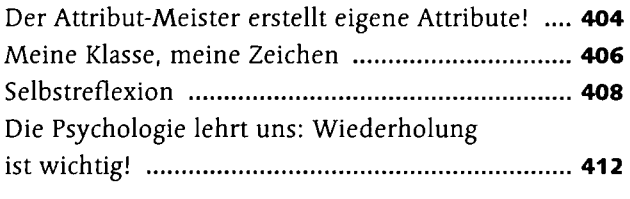

## Kapitel 18: leh muss mal raus

### **Dateizugriff und Streams**

#### **Seite 413**

Schrödinger denkt bei jedem Programm an WoW und daran, was ihm an Fähigkeiten noch fehlt, um bei Blizzard punkten zu können. Da fällt ihm auf, dass er noch gar keine Spielstände speichern könnte, da er nicht weiß, wie er auf Dateien zugreift, Daten auf der Festplatte speichert oder auch eine Datei aus dem Internet herunterladen kann. Das sollte doch ganz einfach funktionieren. Nur wie?

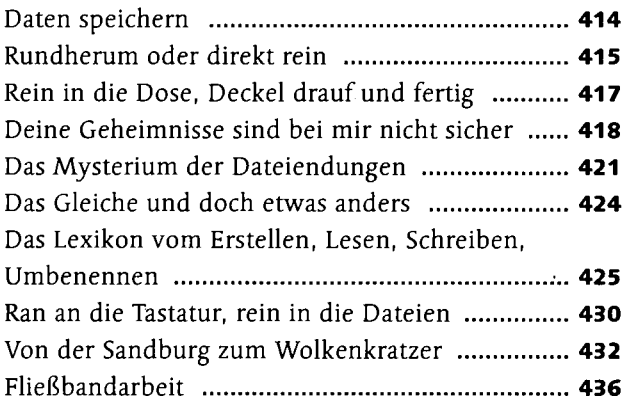

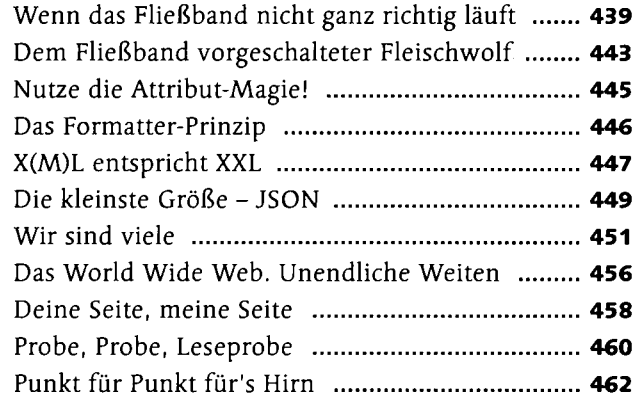

## Kapitel 19: Sag doch einfach, wenn du fertig bist

### **Asynchrone und parallele Programmierung**

#### **Seite 463**

Schrödinger hat bereits gemerkt, dass Dinge, die mit dem Download von Dateien zu tun haben, lange dauern. Aber auch Algorithmen können ihre Zeit brauchen. Gleichzeitig hat sein PC mehrere Kerne, die sich meistens langweilen. Das muss sich doch zusammenbringen lassen? Er hat gehört, dass parallele und asynchrone Programmierung nicht so einfach sind, doch mit den richtigen Tricks ist es plötzlich gar nicht mehr schwer.

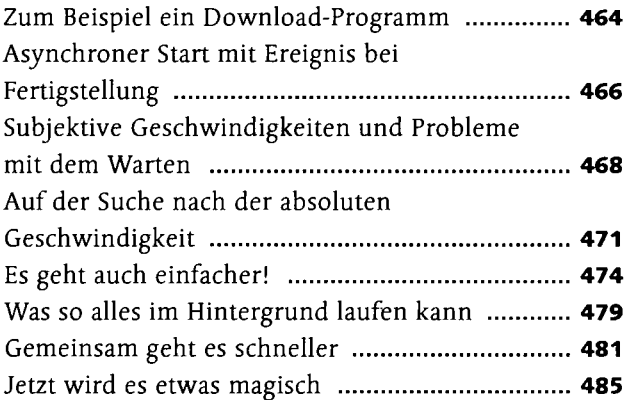

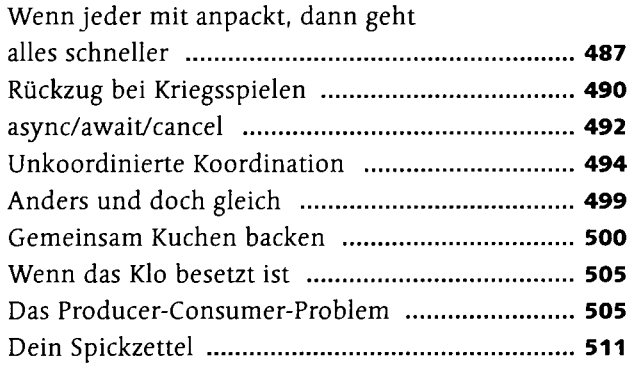

## Kapitel 20: Nimm doch, was andere schon gemacht haben

### **Die Paketverwaltung NuGet**

#### **Seite 513**

Beim Programmieren ist es doch so, dass die meisten Probleme schon von anderen Entwicklern gelöst wurden. Oftmals gießen diese die Lösung dann in fertige Bibliotheken, die nur darauf warten, genutzt zu werden. Das wird Schrödinger bestimmt gefallen.

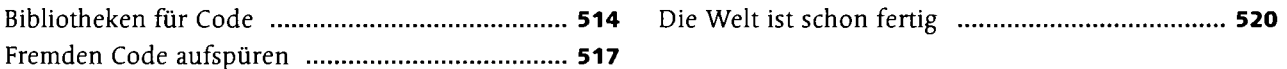

## Kapitel 21: Die schönen Seiten des Lebens

## **Einführung in XAML**

#### **Seite 521**

Auf die Dauer werden Konsolenanwendungen öde. Auch wenn Schrödinger geduldig die Programmierkonzepte von C# gelernt hat, wird es Zeit, sich der Oberflächenprogrammierung zu widmen. Endlich Fenster und Schaltflächen für seine Programme! Die XAML-Technologie scheint da genau das Richtige zu sein! Wird sie doch sowohl für Silverlight, Windows, Windows Phone und Windows-Store-Anwendungen verwendet. Doch wie in diese große neue Welt am besten eintauchen?

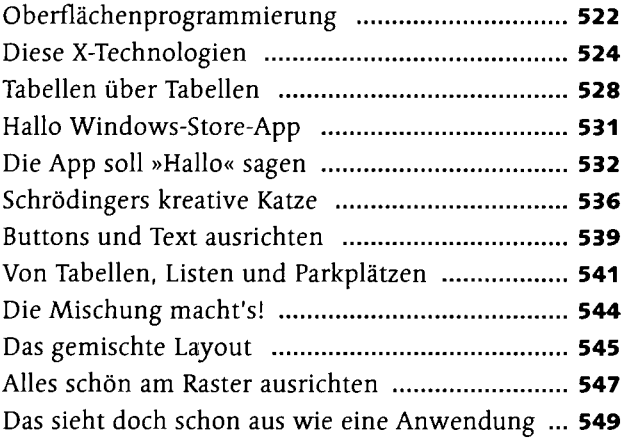

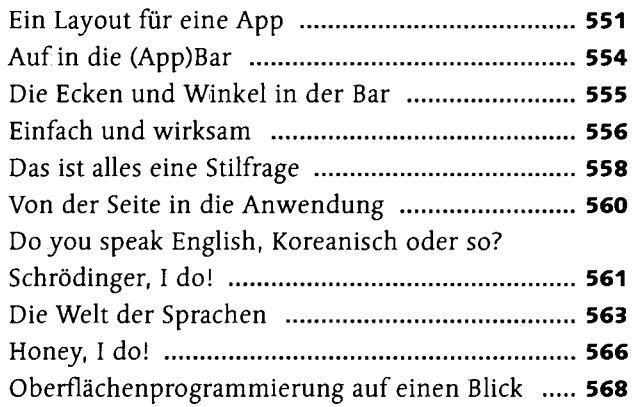

## Kapitel 22: Models sind doch schön anzusehen

### **Das Model-View-ViewModel-Entwurfsmuster**

#### **Seite 569**

Die Trennung von Code und Design ist ein wichtiges Konzept, so viel ist klar. Dies kann bereits mit den Code-Behind-Dateien erreicht werden. Aber für große Anwendungen mit WPF und XAML gibt es etwas Besseres: Das Entwurfsmuster Model-View-ViewModel, MWM. Sieht schon mal schön symmetrisch aus. View steht bestimmt für Design. Das braucht Schrödinger also unbedingt, sonst kann er sich nicht Profi nennen.

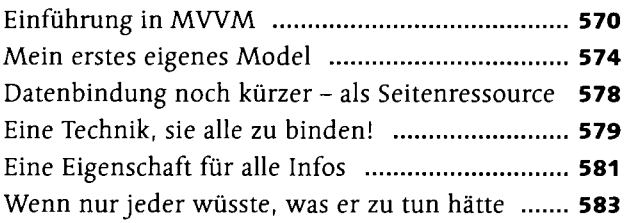

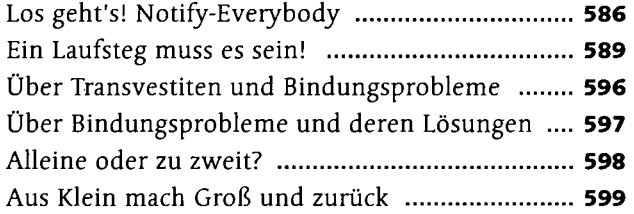

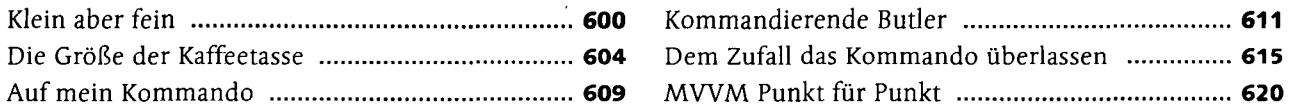

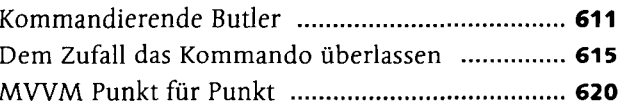

## Kapitel 23: Stereotyp Schönheit

### **Windows-Store-Apps**

#### **Seite 621**

Microsoft lässt nicht jede beliebige App in den Windows Store. Wie schon zu Zeiten von Windows 95 sollen auch bei Windows-Store-Apps die Anwendungen alle ähnlich zu bedienen sein. Nur haben sich die Regeln für die Designerstellung signifikant verändert. Hierzu gibt es Designrichtlinien, an die sich Schrödinger zu halten hat. Doch Microsoft sei Dank gibt es verschiedene Layout-Templates, die vieles davon bereits vorgeben.

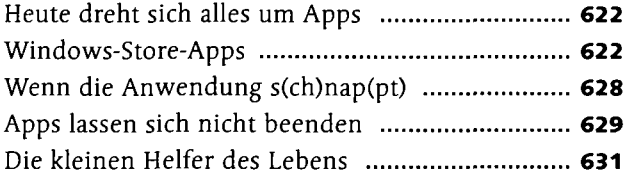

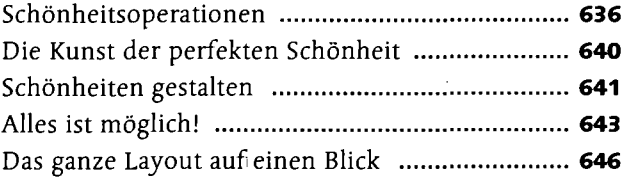

## Kapitel 24: Charmante Möglichkeiten

### **Charms für Windows-Store-Apps**

#### **Seite 647**

Windows erlaubt es, die Suchfunktion der eigenen App in die Windows-Suche zu integrieren. Außerdem erlaubt Windows das Teilen von Informationen zwischen verschiedenen Windows-Store-Apps über den Share Charm, wenn die App diese Windows-Funktionen implementiert. Das hört sich für Schrödinger alles sehr spannend an, doch wie geht das?

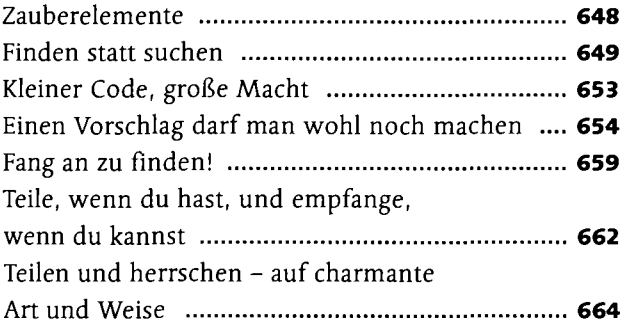

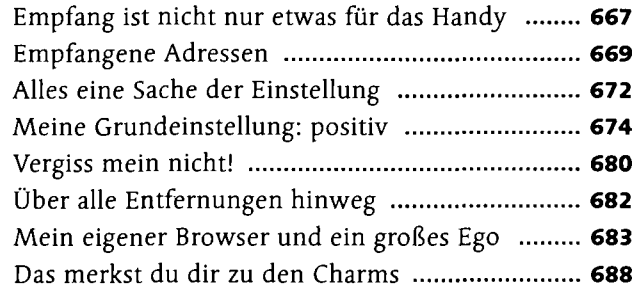

## Kapitel 25: Live Is Live

### **Die Verwendung von Live-Kacheln**

### **Seite 689**

Viele Windows-Store-Anwendungen besitzen nicht nur Kacheln, sondern sogar Live-Kacheln. Diese zeigen für den Benutzer relevante Informationen an und fuhren dazu, dass er die Anwendung häufiger benutzt. Hört sich an, als würde sich der Aufwand auch für Schrödinger lohnen, Live-Kacheln einzubauen.

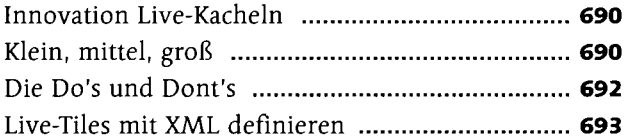

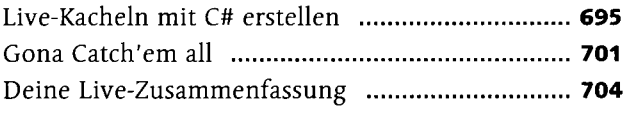

## Kapitel 26: leh will alles rausholen

### **Datenzugriff über die Windows API**

#### **Seite 705**

Prinzipiell weiß Schrödinger bereits, wie er auf Dateien zugreifen kann. Aber Windows-Store-Anwendungen sind ja sehr abgeschottet, Sicherheit wird ganz großgeschrieben. Deshalb wird es dort bestimmt nicht ganz so einfach. Alles neu lernen für die Store-Apps muss er aber nicht. Nur ein bisschen was dazulernen. Aber muss man das nicht sowieso immer?

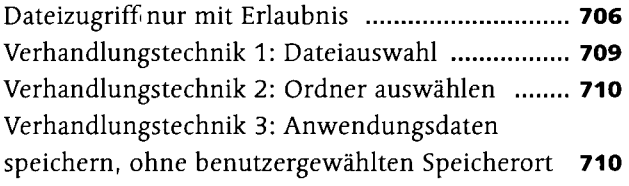

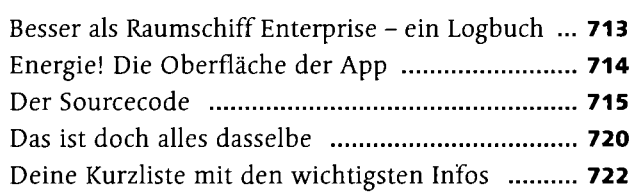

# Kapitel 27: Funktioniert dae wirklieh?

### **Unit-Testing**

#### **Seite 723**

Es ist immer wieder das Gleiche mit Fehlern. Kaum hat man einen gefunden, wurden zwei neue produziert, oder es tauchen Fehler an einer ganz anderen Stelle auf. Dann heißt es, alles noch einmal testen und immer wieder von vorn, langweilig und lästig. Wäre das nicht etwas für einen Computer? Könnte Schrödinger nicht ein Programm schreiben, das seine Programme testet?

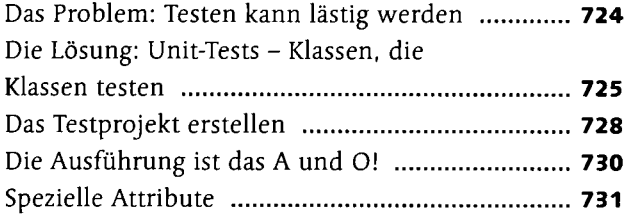

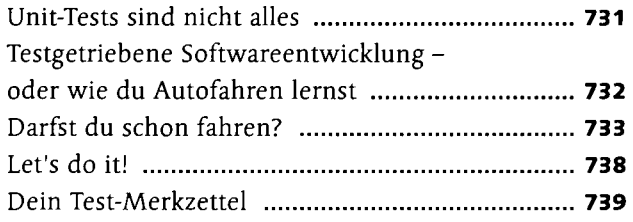

## Kapitel 28: Auf ins Kaufhaus!

### **Das Publizieren im Windows Store**

#### **Seite 741**

Das Wichtigste ist, dass die App auch in den Windows Store geladen wird. Denn ansonsten steht sie der Welt nicht zur Verfügung. Und jetzt ist es so weit, sich darum zu kümmern. Und doch gibt es auch hier ein paar Fallstricke, die Schrödinger berücksichtigen muss, damit die Annahme seiner App im Store nicht verweigert wird.

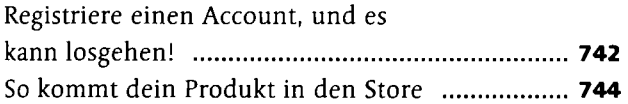

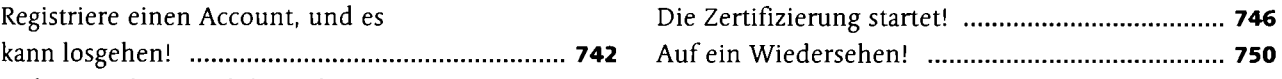

**Index 751**